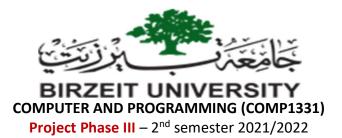

## **New Objectives:**

- To use String class.
- To write a *try-catch* block to handle exceptions.
- To read data from a file using the **Scanner** class.
- To write data to a file using the **PrintWriter** class.

## Task: Flight Reservation System III

In this phase, you need to consider a new small flight as shown in the figure. Note that in this phase the seat number is a **string** consists of a row number (e.g. 1, 2, ..., 12) and a character (A, B, C, or D) that represents the column number.

- Create a **Seat** class that has:
  - Private String **seatNumber** with getter and setter methods.
  - Private seat row number.
  - Private seat column number.
  - Private String for passenger name with getter and setter methods. Note: if name is null this means seat is empty.
  - $\circ~$  A constructor that takes seat number string.
  - A static method **isValid** that takes a seat number string and returns if the seat number is valid or not.
  - A static method getRow that takes a seat number string and returns the flight row number if the seat number is valid.
  - A static method getColumn that takes a seat number string and returns the flight row number if the seat number is valid.
  - A method **isEmpty** that returns if the seat is empty or not.
  - A toString method that returns a string represents seat object's information.

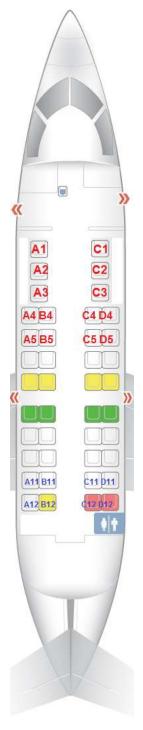

- Create a **Flight** program class that has the following:
  - A private static ragged array of seats reflecting the new mentioned flight seat map.
  - A main method that initialize the seats array and then keep displays a menu containing the following options (similar to phase II):
  - 1. Read passengers file.
  - 2. Reserve a new empty seat.
  - 3. Delete a reserved seat.
  - 4. Delete all reserved seats.
  - 5. Update passengers file.
  - 6. Quit.
  - Regarding **Option 1**: consider the file *passengers.txt* file that contains reserved seats in the following format:

## Seat Number: Passenger name

Read the file line-by-line and update the seats array accordingly. Make sure to handle any wrong seat numbers or duplicate reservations for the same seat.

- Regarding **option 2**: you need to get seat number string and passenger name from the user.
- Regarding **option 5**: you need to write back all the reserved seats information back to the passengers file.